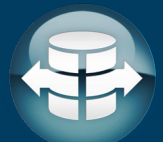

The following set of recommendations is meant as a minimum recommendation guideline. Please consult with your APOS Solution Consultant for more specific recommendations for your environment, especially for Production environment sizing.

# **Environment Requirements:** *Server Installation*

#### **Two server environments are needed for APOS Live Data Gateway Premium:**

- 1) Core Live Data Gateway environment
- 2) Extraction Engine/Caching Repository environment

### **Core Live Data Gateway Environment**

#### **Operating System:** Windows Server 2008/2012/2016

#### **Architecture:** 64-bit only

**Memory:** 16GB RAM

If using the APOS ODATA, JDBC or ODBC Services, the Live Data Gateway environment memory requirement increases to 28GB RAM.

**Processor:** Dual Core Minimum

If using the APOS ODATA, JDBC or ODBC Services, the Live Data Gateway environment Processor requirement increases to Quad Core minimum.

#### **Software Requirements:**

- Java SE Runtime Environment 1.8 minimum (provided by APOS in application)
- Visual C++ redistributable for Visual Studio 2015 (provided by APOS in application)
- Microsoft .NET Framework 4.0

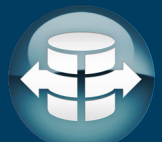

## **Extraction Engine/Caching Repository Environment**

**Operating System:** Ubuntu Server (suggested Ubuntu 20.04 LTS)

- **Architecture:** 64-bit only
- **Memory:** Minimum 16GB RAM
- **Processor:** Quad Core Minimum

#### **Other Requirements:**

Docker Hub login. Instructions at https://docs.docker.com/docker-id/ Microsoft SQL Server (see Deployment Notes below)

#### **Deployment Notes:**

- Local administrative privileges on both the Windows and Ubuntu servers are needed
- SQL Server is required to host a database containing Live Data Gateway connection metadata. We distribute Microsoft SQL Server Express as part of our solution. No license is needed, just be aware that this is part of our setup. Should you have an existing SQL Server instance that you wish to use, there is no need to install our copy of SQL Server Express.

For information on how to configure, setup, and test APOS Live Data Gateway please refer to the "Help File" that came with the download.

To learn more about other services offered by the full APOS suite please go to www.apos.com or contact us at: +1 519 894 2767